## **به نام خدا ، با یاد خدا و برای خدا**

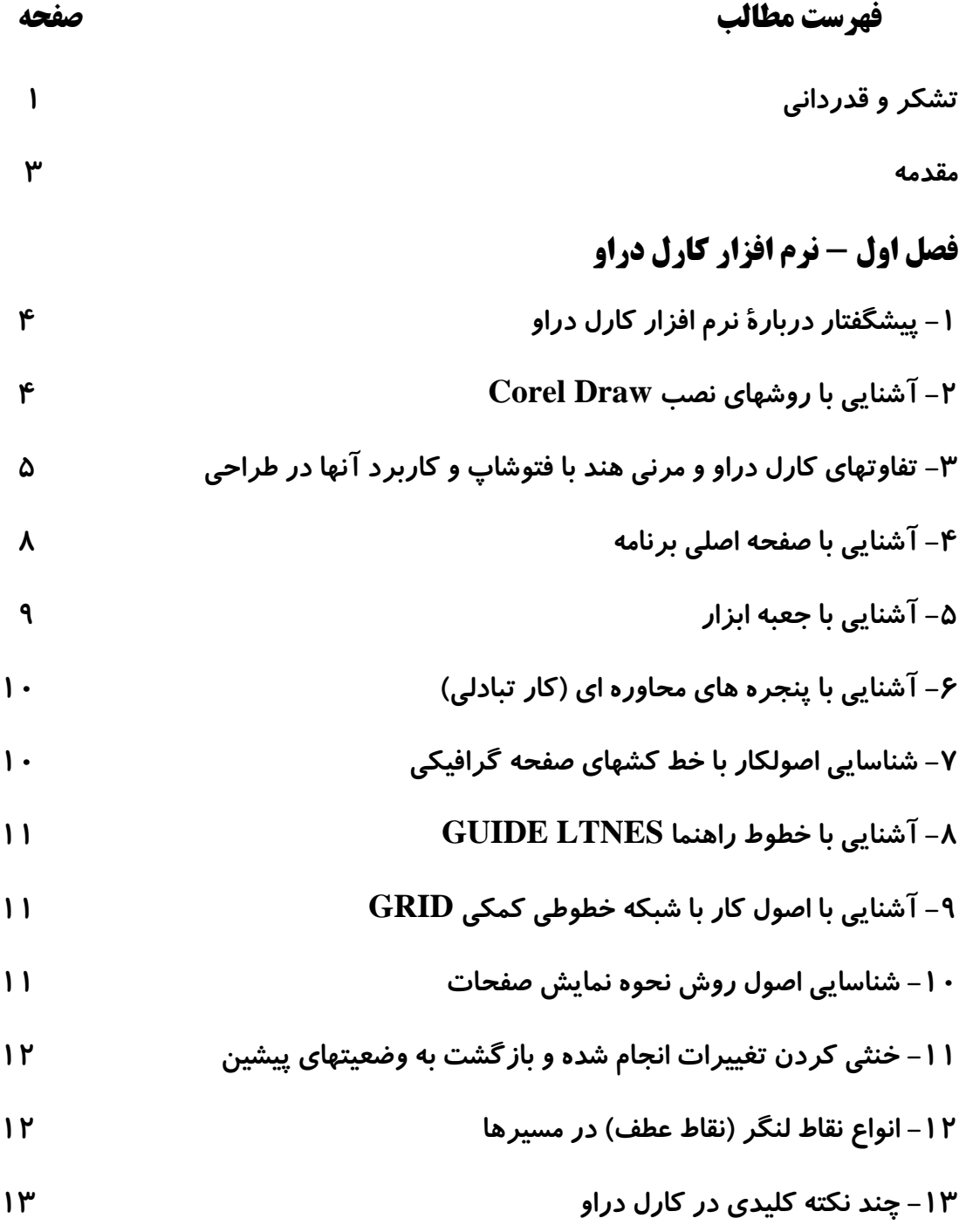

こうきょう アイライン・アイ・アイ・アイ・アイ・アイ・アイ・アイ・アイ・アイ・アイ・アイ・アイ・

くそくそくそくそくそくそくそくそうそくそうきょう くさくさくさくさくてきてきてきてき

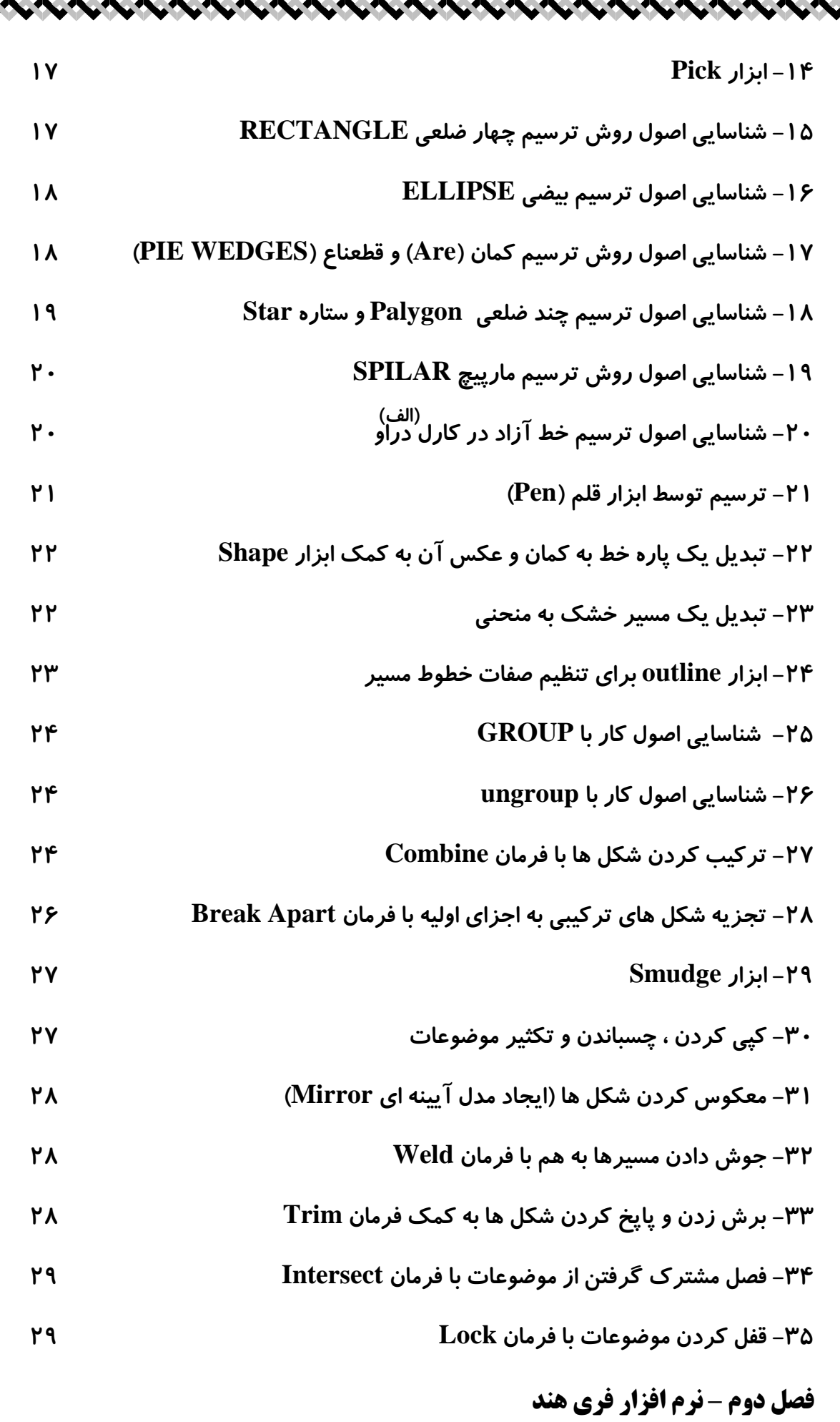

そうきょう うくうかい きょうかい ちょう きょう ちょう ちょう ちょう ちょう ちょう ちょう ちょう

くそくさくさくさくさくさくさくさくさくさくさくさくさく くくくくくくくく

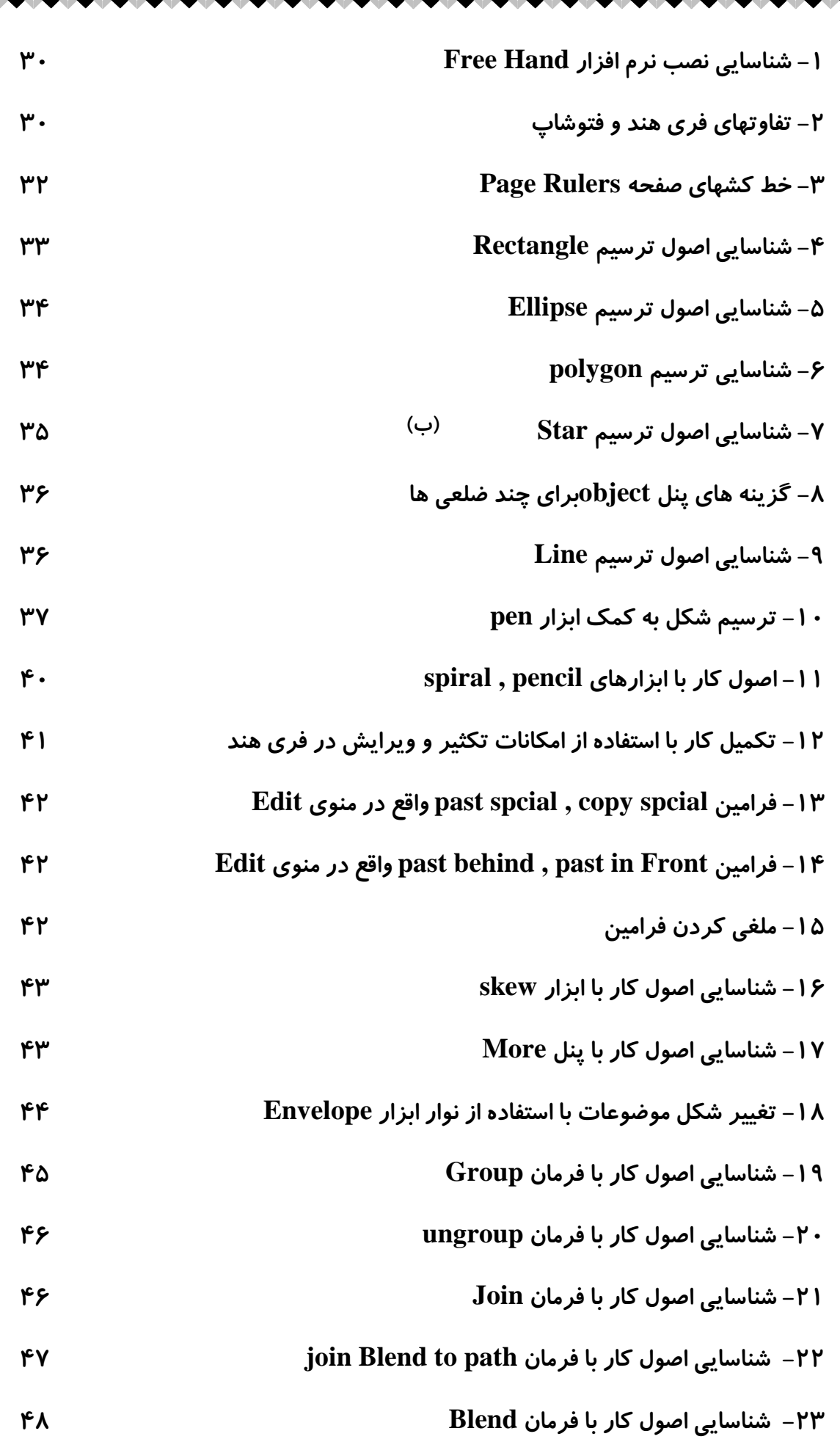

いくうくう インフィング・フィング インタイプ インフィング インフィング インタイプ インタイプ

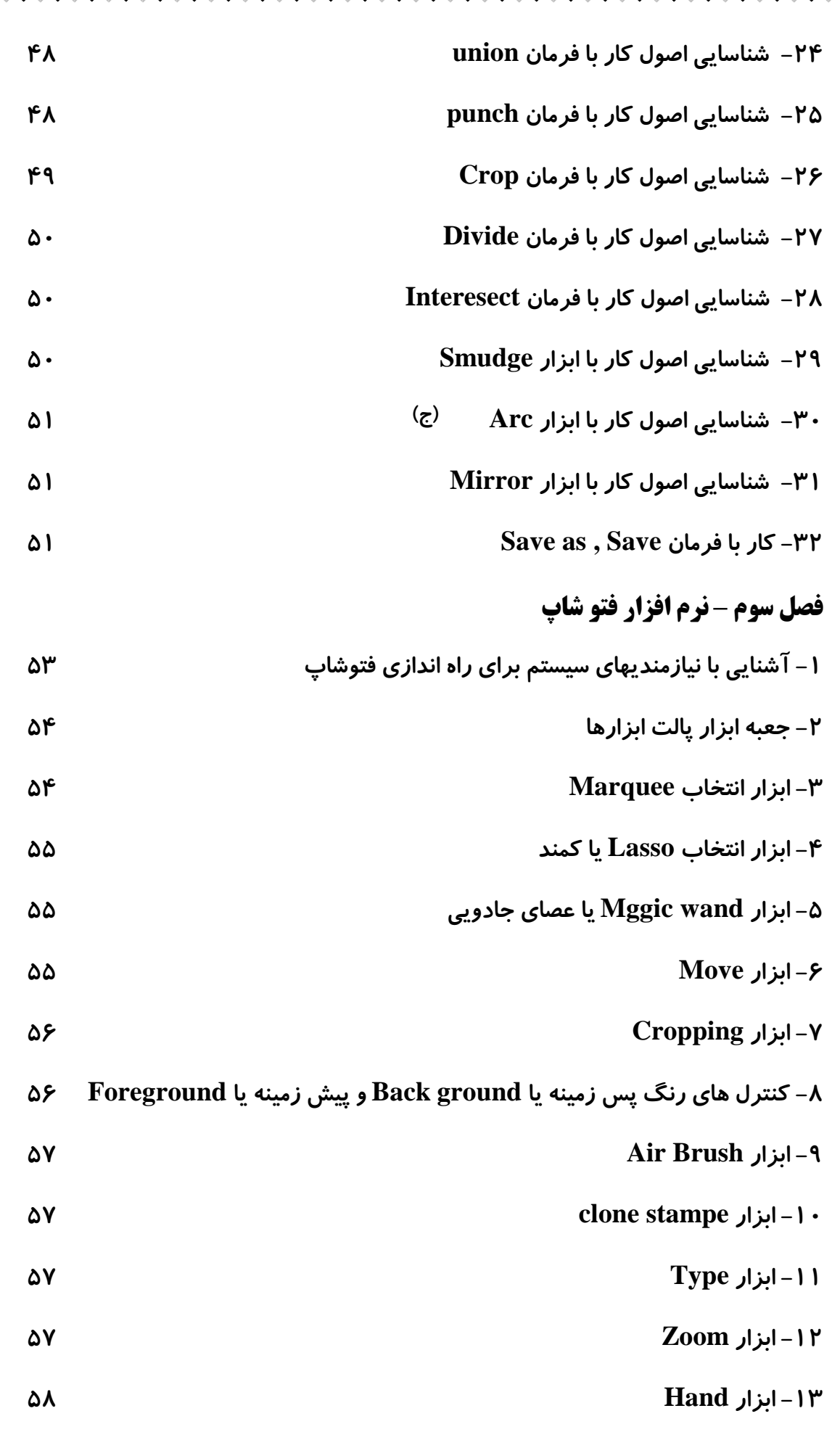

くそくそくそく くうくう くうくう くうくう くうくう くうこうきょう くうこうきょうくう

こうきょう アイフィング インタイン アイフィング アイフィング インフィング アイフィング アイフィング

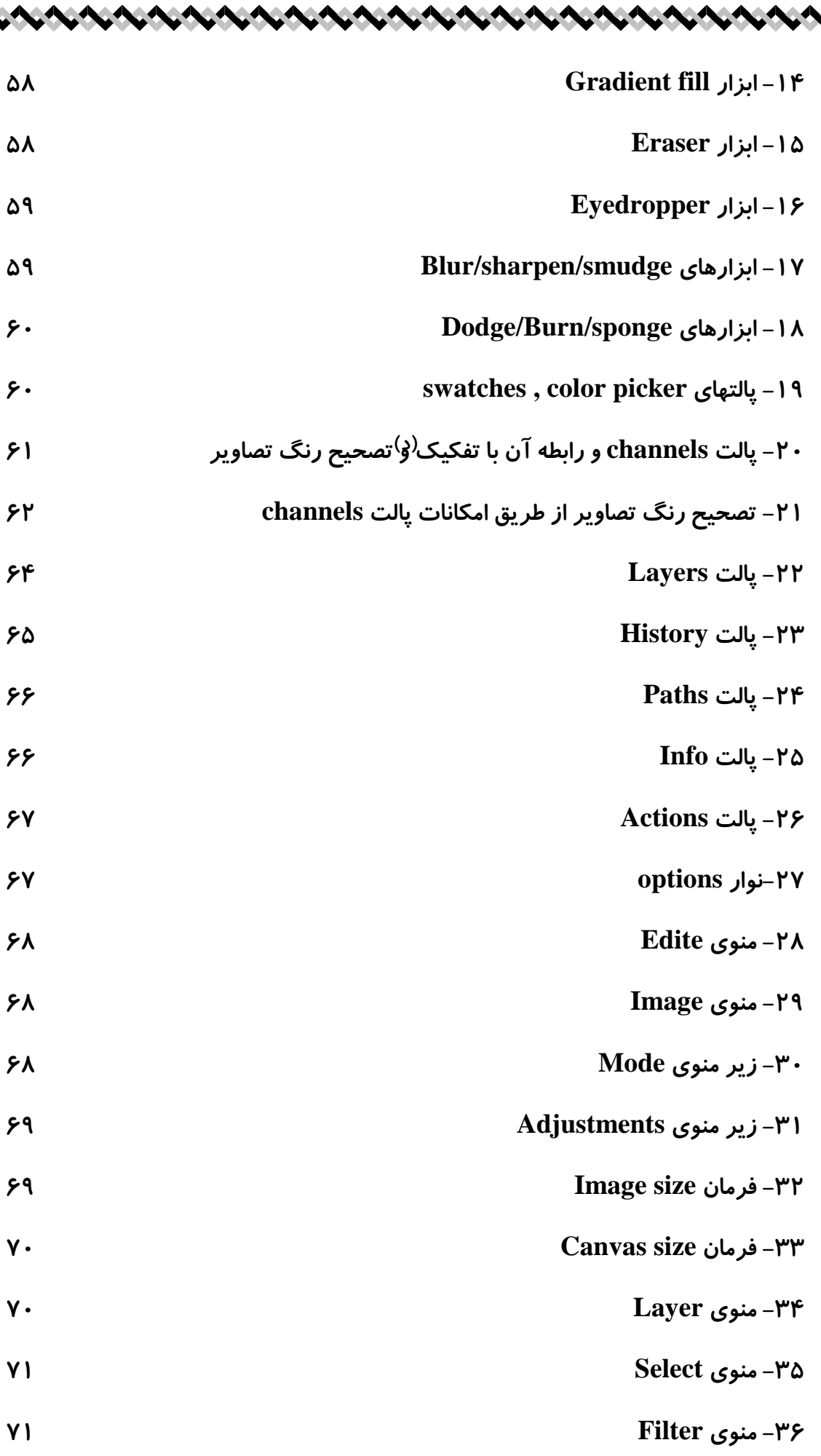

ひとききききききききききききききききききききききききききききききききき

**-37 منوی View 72 فصل چهارم – توضیح در مورد آرم و لوگو و ارائه کارعملی -1 انواع عالئم تجاری ،نشانه ها نقش آنها 73 -2 ترکیب اجزاء عالئم تجاری 74 -3 دگرگونی عالئم تجاری 77 منابع و مأخذ 79**

**)هـ(**

Jel Jusé

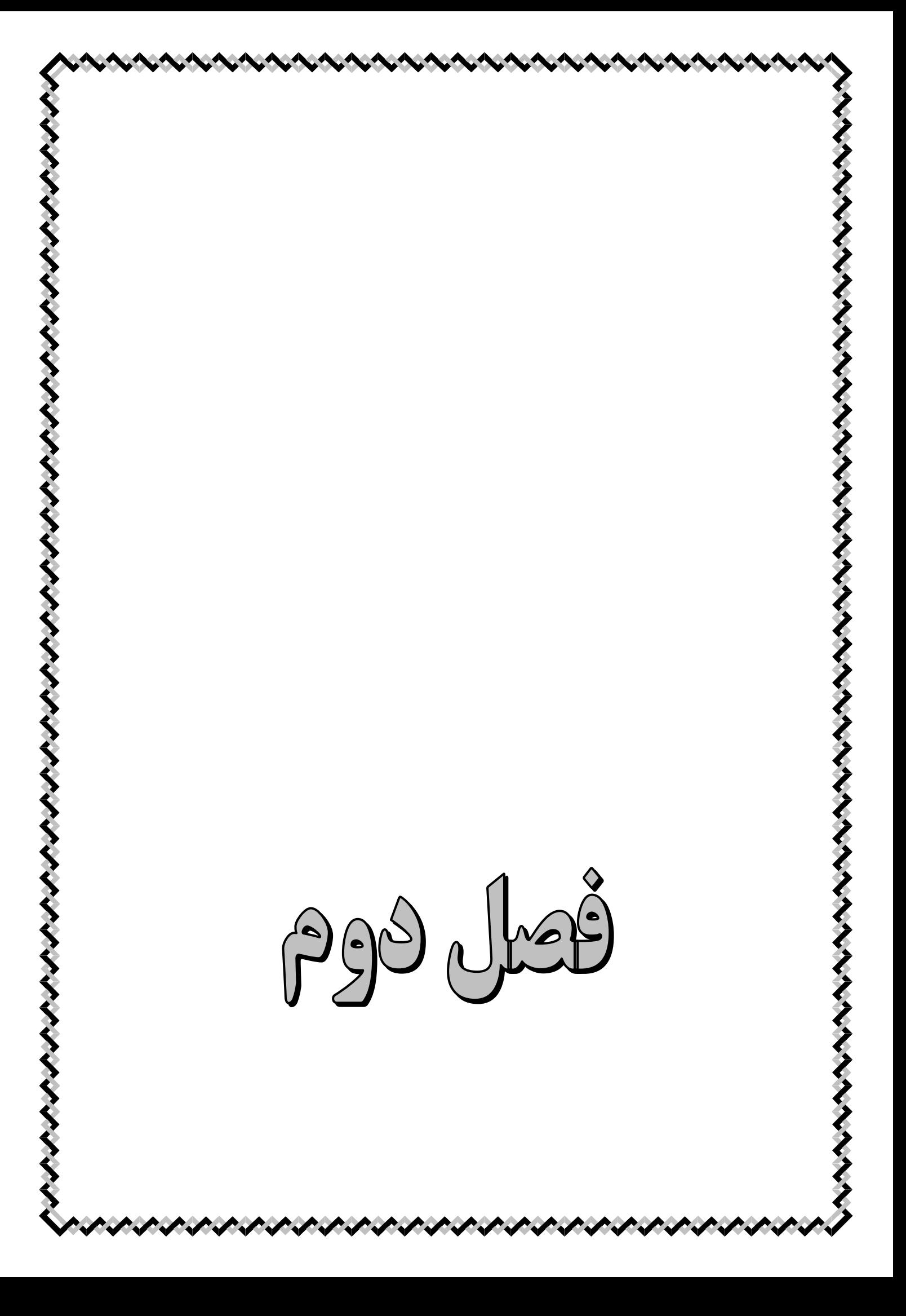

Ę PSM Und

PSLO Just